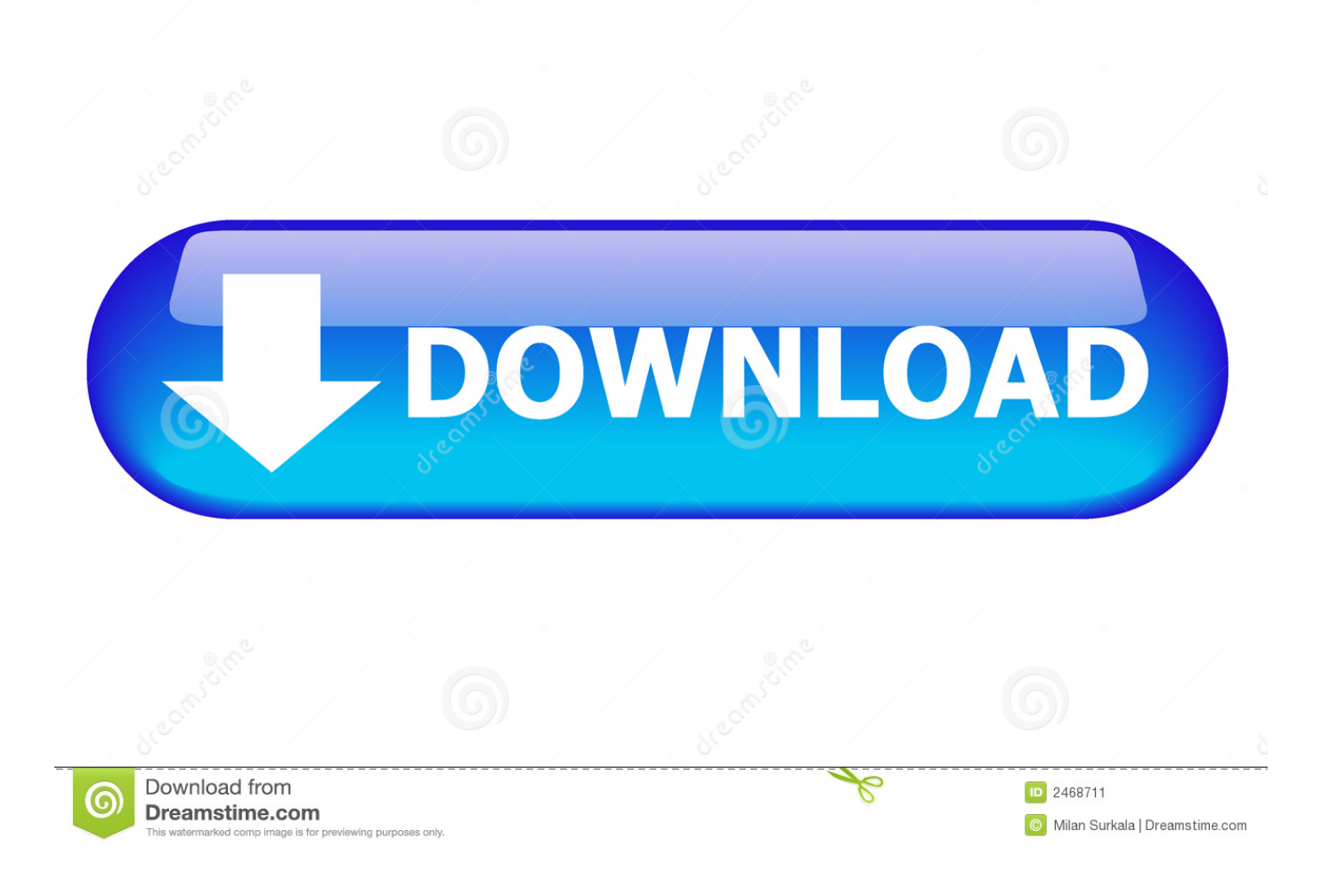

### [Panasonic Network Camera Software Mac](https://gracious-kalam-7271e2.netlify.app/Chuck-Ragan-Gold-Country-Blogspot-Download-Software#ngF=qGSMCVDhDL5eiJLMBVnxyUfguWyH1eiLjxy3rNzVnfiHjxzTf2==)

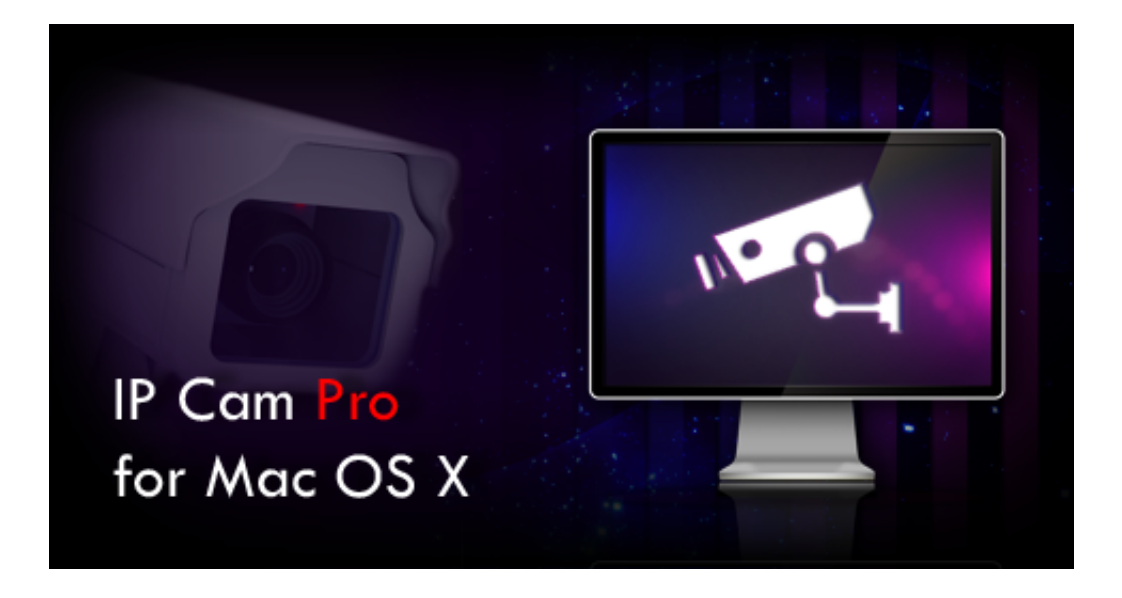

[Panasonic Network Camera Software Mac](https://gracious-kalam-7271e2.netlify.app/Chuck-Ragan-Gold-Country-Blogspot-Download-Software#ngF=qGSMCVDhDL5eiJLMBVnxyUfguWyH1eiLjxy3rNzVnfiHjxzTf2==)

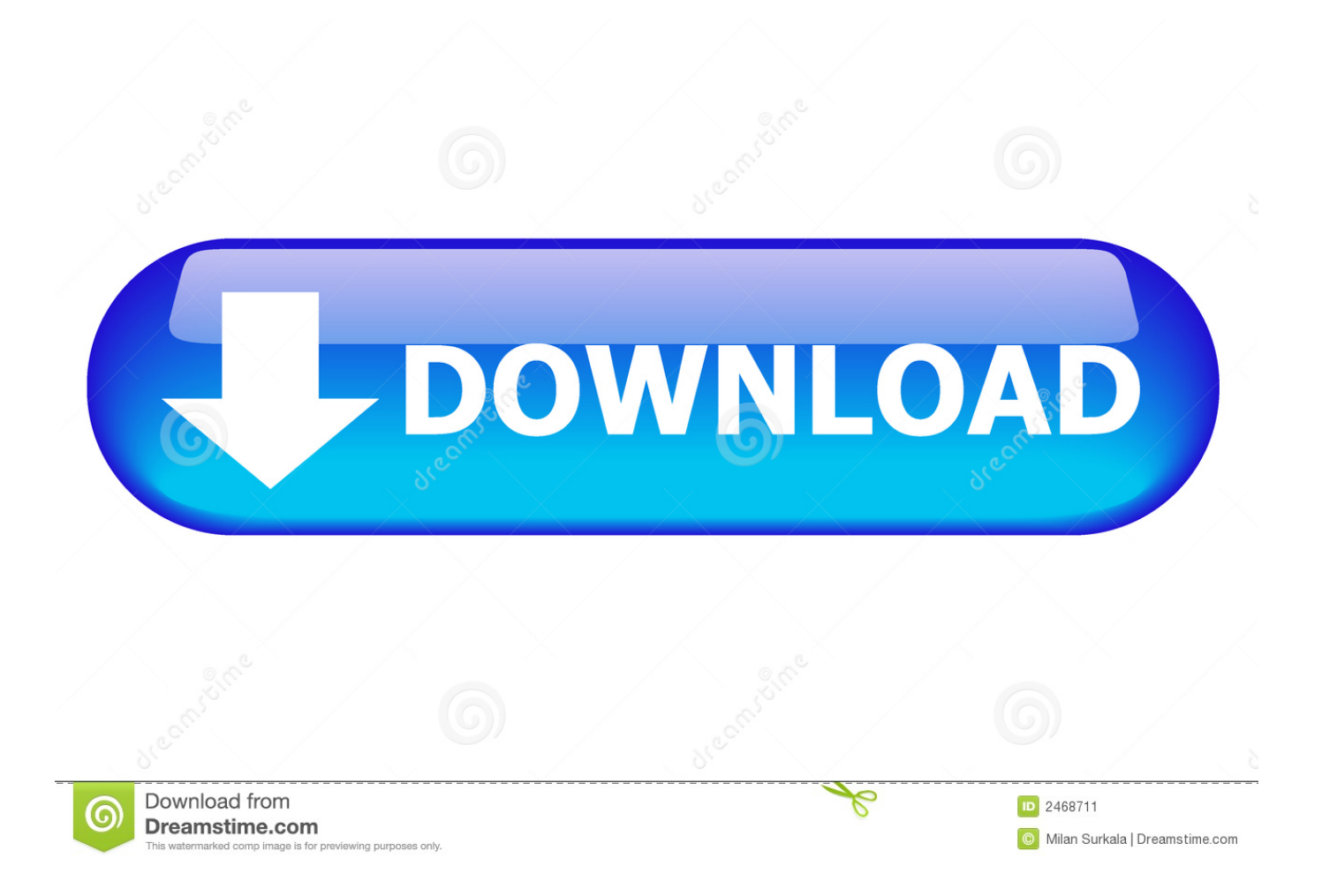

Confirmation method 2) Connect the camera to the network Start the 'Easy IP Setup Tool' and search camera.. Connect the camera by IE browser Setup  $\Rightarrow$  maintenance  $\Rightarrow$  the MAC address is displayed on the Upgrade tab of the page.. You can find MAC address on

- 1. panasonic network camera software
- 2. panasonic network camera viewer software
- 3. panasonic network camera bl-c111 software

### **panasonic network camera software**

panasonic network camera software, panasonic network camera software download, panasonic network camera viewer software, panasonic network camera setup software, panasonic network camera bl-c111 software, panasonic network camera bl-c131 software, panasonic bl-c210 network camera software, panasonic network camera bl-c1 software, network camera setup software panasonic download, panasonic network camera viewer software download, panasonic surveillance camera software, panasonic network camera recorder software [Final Cut Express Free Download For Mac](https://keen-perlman-4031d5.netlify.app/Final-Cut-Express-Free-Download-For-Mac)

#### [Tribes Ascend Download](https://amazing-beaver-da24ef.netlify.app/Tribes-Ascend-Download)

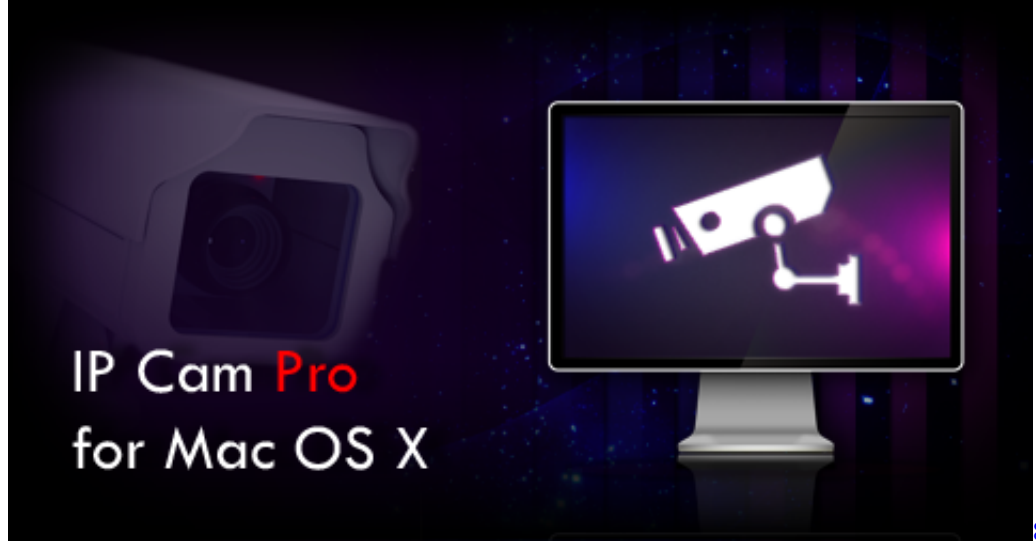

[808 Vst Mac Ableton Free](https://frozaceqnia.substack.com/p/808-vst-mac-ableton-free)

# **panasonic network camera viewer software**

[office 2007 to 2003 converter download free for windows 10 64](https://onkleblama.theblog.me/posts/15671363) [Download The Game Iron Man 3 For Android](https://taiserele.substack.com/p/download-the-game-iron-man-3-for)

# **panasonic network camera bl-c111 software**

[Sct Advantage Iii Cracked](http://tenchaga.yolasite.com/resources/Sct-Advantage-Iii-Cracked.pdf)

e828bfe731 [Steven Nahmias Production And Operations Analysis Manual](http://knowepac.yolasite.com/resources/Steven-Nahmias-Production-And-Operations-Analysis-Manual.pdf)

e828bfe731

[World War 2 Flight Simulator For Mac](https://serene-wozniak-3348f6.netlify.app/World-War-2-Flight-Simulator-For-Mac)